**Future Cert** 

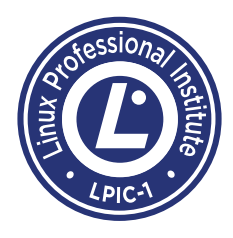

# LPIC-1: Linux Server Professional Certification

LPIC-1 Exam 101

PIC-1 is the first certification in LPI's multi-level Linux Professional certification program. The LPIC-1 will validate your ability to perform maintenance tasks with the command line, install & configure a computer running Linux and be able to configure basic networking.

# To pass LPIC-1, you should be able to:

- Work at the Linux command line
- Perform easy maintenance tasks: help users, add users to a larger system, backup and restore, shutdown and reboot
- Install and configure a workstation (including X) and connect it to a LAN, or a standalone PC to the Internet

# **TOPIC 101: SYSTEM ARCHITECTURE**

# 101.1 Determine and configure hardware settings (2)

Candidates should be able to determine and configure fundamental system hardware. Key knowledge areas:

- Enable and disable integrated peripherals
- Configure systems with or without external peripherals such as keyboards
- Differentiate between the various types of mass storage devices
- Know the differences between coldplug and hotplug devices
- Determine hardware resources for devices
- Tools and utilities to list various hardware information (e.g. lsusb, lspci, etc.)
- Tools and utilities to manipulate USB devices
- Conceptual understanding of sysfs, udev, dbus

#### 101.2 Boot the system (3)

Candidates should be able to guide the system through the booting process.

# Key knowledge areas:

- Provide common commands to the boot loader and options to the kernel at boot time
- Demonstrate knowledge of the boot sequence from BIOS to boot completion
- Understanding of SysVinit and systemd
- Awareness of Upstart
- Check boot events in the log files

# 101.3 Change runlevels / boot targets

and shutdown or reboot system (3)

Candidates should be able to manage the

SysVinit runlevel or systemd boot target of the system. This objective includes changing to single user mode, shutdown or rebooting the system. Candidates should be able to alert users before switching runlevels/boot targets and properly terminate processes. This objective also includes setting the default SysVinit runlevel or systemd boot target. It also includes awareness of Upstart as an alternative to SysVinit or systemd. Key knowledge areas:

- Set the default runlevel or boot target
- Change between runlevels/boot targets including single user mode
- Shutdown and reboot from the command line
- Alert users before switching runlevels/boot targets or other major system events
- Properly terminate processes

### **TOPIC 102: LINUX INSTALLATION AND PACKAGE MANAGEMENT**

#### 102.1 Design hard disk layout (2)

Candidates should be able to design a disk partitioning scheme for a Linux system.

#### Key knowledge areas:

- Allocate filesystems and swap space to separate partitions or disks
- Tailor the design to the intended use of the system
- Ensure the /boot partition conforms to the hardware architecture requirements for booting
- Knowledge of basic features of LVM

# 102.2 Install a boot manager (2)

Candidates should be able to select, install and

configure a boot manager.

#### Key knowledge areas:

- Providing alternative boot locations and backup boot options
- Install and configure a boot loader such as GRUB Legacy
- Perform basic configuration changes for GRUB 2

# 102.3 Manage shared libraries (1)

• Interact with the boot loader

Candidates should be able to determine the shared libraries that executable programs depend on and install them when necessary. Key knowledge areas:

- Identify shared libraries
- Identify the typical locations of system libraries • Load shared libraries

#### 102.4 Use Debian package management (3)

Candidates should be able to perform package management using the Debian package tools. Key knowledge areas:

- Install, upgrade and uninstall Debian binary packages
- Find packages containing specific files or libraries which may or may not be installed
- Obtain package information like version, content, dependencies, package integrity and installation status (whether or not the package is installed)

# 102.5 Use RPM and YUM package management (3)

exturecert

Candidates should be able to perform package management using RPM and YUM tools.

Ellecert

 $E_{\text{max}}^{\text{set}}$ 

& **PURA** 

# Exam Objectives Version: Version 4.0 (last updated: April 15th, 2015)

Exam Covered: LPIC-1 101 (101-400) also available as CompTIA Linux+ (LX0-103); Exam 1 of 2 to obtain LPIC-1 Linux Server Professional certification

#### Objectives Reflected in Published Exam: February 22nd, 2015

Required Prerequisite: None, Linux Essentials is recommended

About objective weights: Each objective is assigned a weighting value (x). The weights range roughly from 1 to 10 and indicate the relative importance of each objective. Objectives with higher weights will be covered in the exam with more questions.

#### Key knowledge areas:

- Install, re-install, upgrade and remove packages using RPM and YUM
- Obtain information on RPM packages such as version, status, dependencies, integrity and signatures
- Determine what files a package provides, as well as find which package a specific file comes from

#### **TOPIC 103: GNU AND UNIX COMMANDS**

#### 103.1 Work on the command line (4)

Candidates should be able to interact with shells and commands using the command line. The objective assumes the Bash shell.

#### Key knowledge areas:

- Use single shell commands and one line command sequences to perform basic tasks on the command line
- Use and modify the shell environment including defining, referencing and exporting environment variables
- Use and edit command history
- Invoke commands inside and outside the defined path

#### 103.2 Process text streams using filters (3)

Candidates should should be able to apply filters to text streams.

#### Key knowledge areas:

• Send text files and output streams through text utility filters to modify the output using standard UNIX commands found in the GNU textutils package

#### 103.3 Perform basic file management (4)

Candidates should be able to use the basic Linux commands to manage files and directories. Key knowledge areas:

- Copy, move and remove files and directories individually
- Copy multiple files and directories recursively
- Remove files and directories recursively
- Use simple and advanced wildcard specifications in commands
- Using find to locate and act on files based on type, size, or time
- Usage of tar, cpio and dd

#### 103.4 Use streams, pipes and redirects (4)

Candidates should be able to redirect streams and connect them in order to efficiently process textual data. Tasks include redirecting standard input, standard output and standard error, piping the output of one command to the input of another command, using the output of one command as arguments to another command and sending output to both stdout and a file. Key knowledge areas:

• Redirecting standard input, standard output and standard error

- Pipe the output of one command to the input of another command
- Use the output of one command as arguments to another command
- Send output to both stdout and a file

#### 103.5 Create, monitor and kill processes (4)

Candidates should be able to perform basic process management.

#### Key knowledge areas:

- Run jobs in the foreground and background
- Signal a program to continue running after logout
- Monitor active processes
- Select and sort processes for display
- Send signals to processes

#### 103.6 Modify process execution priorities (2)

Candidates should should be able to manage process execution priorities.

# Key knowledge areas:

- Know the default priority of a job that is created
- Run a program with higher or lower priority than the default
- Change the priority of a running process

#### 103.7 Search text files using regular expressions (2)

Candidates should be able to manipulate files and text data using regular expressions. This objective includes creating simple regular expressions containing several notational elements. It also includes using regular expression tools to perform searches through a filesystem or file content. Key knowledge areas:

- Create simple regular expressions containing several notational elements
- Use regular expression tools to perform searches through a filesystem or file content

#### 103.8 Perform basic file editing operations using vi (3)

Candidates should be able to edit text files using vi. This objective includes vi navigation, basic vi modes, inserting, editing, deleting, copying and finding text.

#### Key knowledge areas:

- Navigate a document using vi
- Use basic vi modes
- Insert, edit, delete, copy and find text

#### **TOPIC 104: DEVICES, LINUX FILESYSTEMS, FILESYSTEM HIERARCHY STANDARD**

#### 104.1 Create partitions and filesystems (2)

Candidates should be able to configure disk partitions and then create filesystems on media such as hard disks. This includes the handling of swap partitions.

# Key knowledge areas:

Future Cert Ltd. Registered office: 71-75 Shelton Street, Covent Garden, London WC2H 9JQ

T: 0117 313 7007 E: lpi@futurecert.com www.futurecert.com

• Use single shell commands and one line command sequences to perform basic tasks on the command line

#### 104.2 Maintain the integrity of filesystems (2)

Candidates should be able to maintain a standard filesystem, as well as the extra data associated with a journaling filesystem.

#### Key knowledge areas:

- Verify the integrity of filesystems
- Monitor free space and inodes
- Repair simple filesystem problems

#### 104.3 Control mounting and unmounting of filesystems (3)

Candidates should be able to configure the mounting of a filesystem.

#### Key knowledge areas:

- Manually mount and unmount filesystems
- Configure filesystem mounting on bootup
- Configure user mountable removable filesystems

#### 104.4 Manage disk quotas (1)

Candidates should be able to manage disk quotas for users.

#### Key knowledge areas:

- Set up a disk quota for a filesystem
- Edit, check and generate user quota reports

#### 104.5 Manage file permissions and ownership (3)

Candidates should be able to control file access through the proper use of permissions and ownerships.

#### Key knowledge areas:

- Manage access permissions on regular and special files as well as directories
- Use access modes such as suid, sgid and the sticky bit to maintain security
- Know how to change the file creation mask
- Use the group field to grant file access to group members

# 104.6 Create and change hard and symbolic links (2)

Candidates should be able to create and manage hard and symbolic links to a file.

- Key knowledge areas:
- Create links
- Identify hard and/or soft links
- Copying versus linking files
- Use links to support system administration tasks

## 104.7 Find system files and place files in the correct location (2)

Candidates should be thoroughly familiar with the Filesystem Hierarchy Standard (FHS), including typical file locations and directory classifications.

# Key knowledge areas:

- Understand the correct locations of files under the FHS
- Find files and commands on a Linux system • Know the location and purpose of important file

and directories as defined in the FHS